## Multi-core Performance Analysis

HPC Computation

# Performance Analysis

- Compiler Feedback
- HWPC Data
- Load Balance

# Compiler Feedback

- Before optimizing code, it's critical to know what the compiler does to your code
	- Loop optimizations
	- Vectorization
	- Prefetching
	- …

– …

- Equally important to what the compiler does is what it doesn't do, and why
	- Data dependencies
	- Misplaced branches
	- Unknown loop counts

# Enabling Compiler Feedback

- Portland Group
	- $-$  Minfo $=$ all
	- Mneginfo
	- Minfo=ccff (Common Compiler Feedback Format)
- Cray
	- $-$  rm (Fortran)
	- $-$  hlist=m ( $C/C++$ )
- Intel
	- vec-report1
- Pathscale
	- LNO:simd verbose=ON:vintr verbose=ON:prefetch v erbose=ON
- GNU
	- ftree-vectorizer-verbose=1

## Compiler Feedback Examples: PGI

```
! Matrix Multiply
do k = 1, N
   do j = 1, N
    do i = 1, N
       c(i,j) = c(i,j) + &
             a(i,k)*b(k,j)
     end do
   end do
end do
```
**mm:**

 **18, Loop interchange produces reordered loop nest: 19,18,20 20, Generated 3 alternate loops for the loop Generated vector sse code for the loop Generated 2 prefetch instructions for the loop**

## PGI CCFF Usage

ftn -fast -Minfo=all,ccff -Mneginfo -Mprof=ccff mm.F90

pgcollect ./a.out

pgprof ./a.out

#### CCFF in PGProf

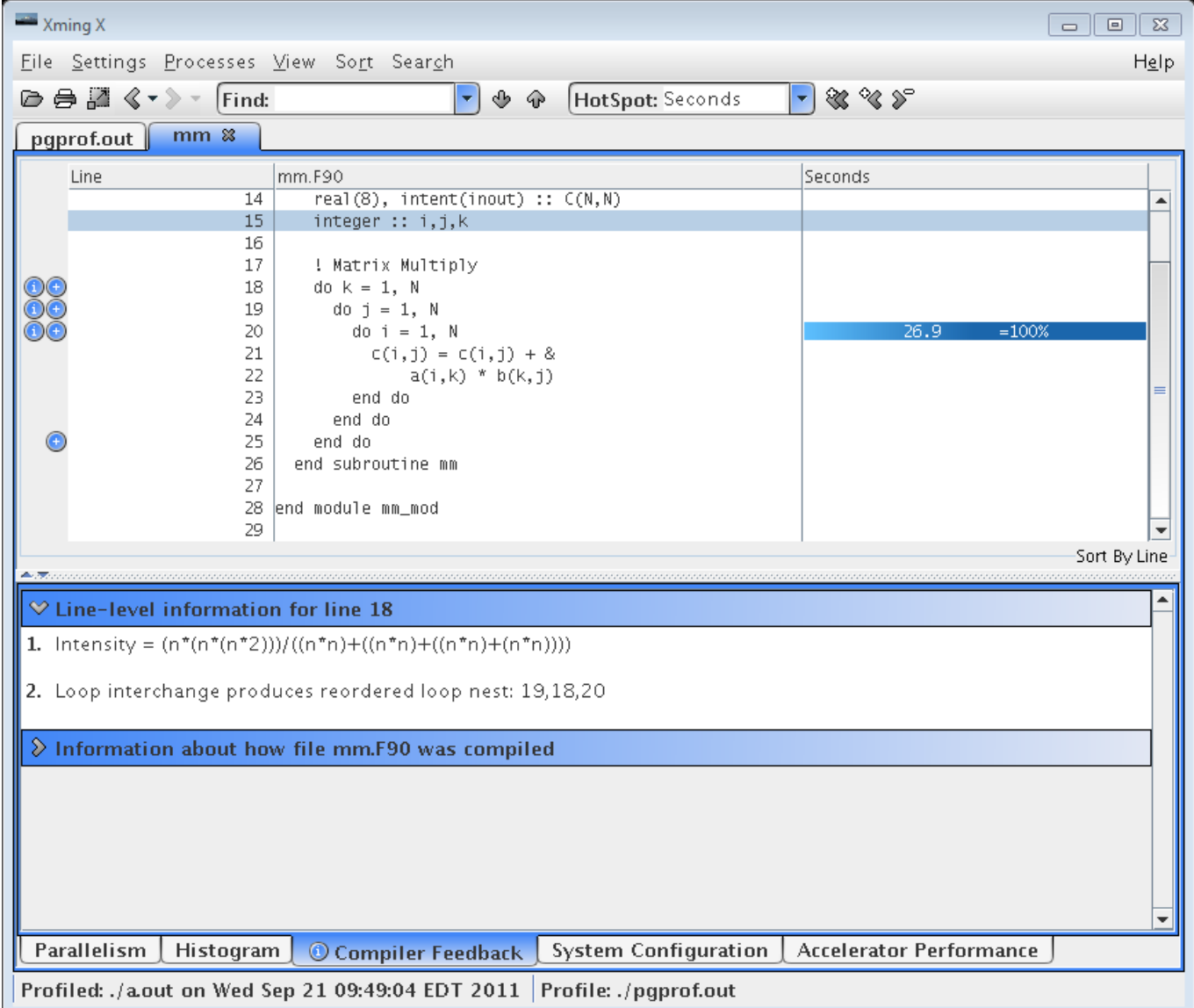

## CCFF in PGProf (cont.)

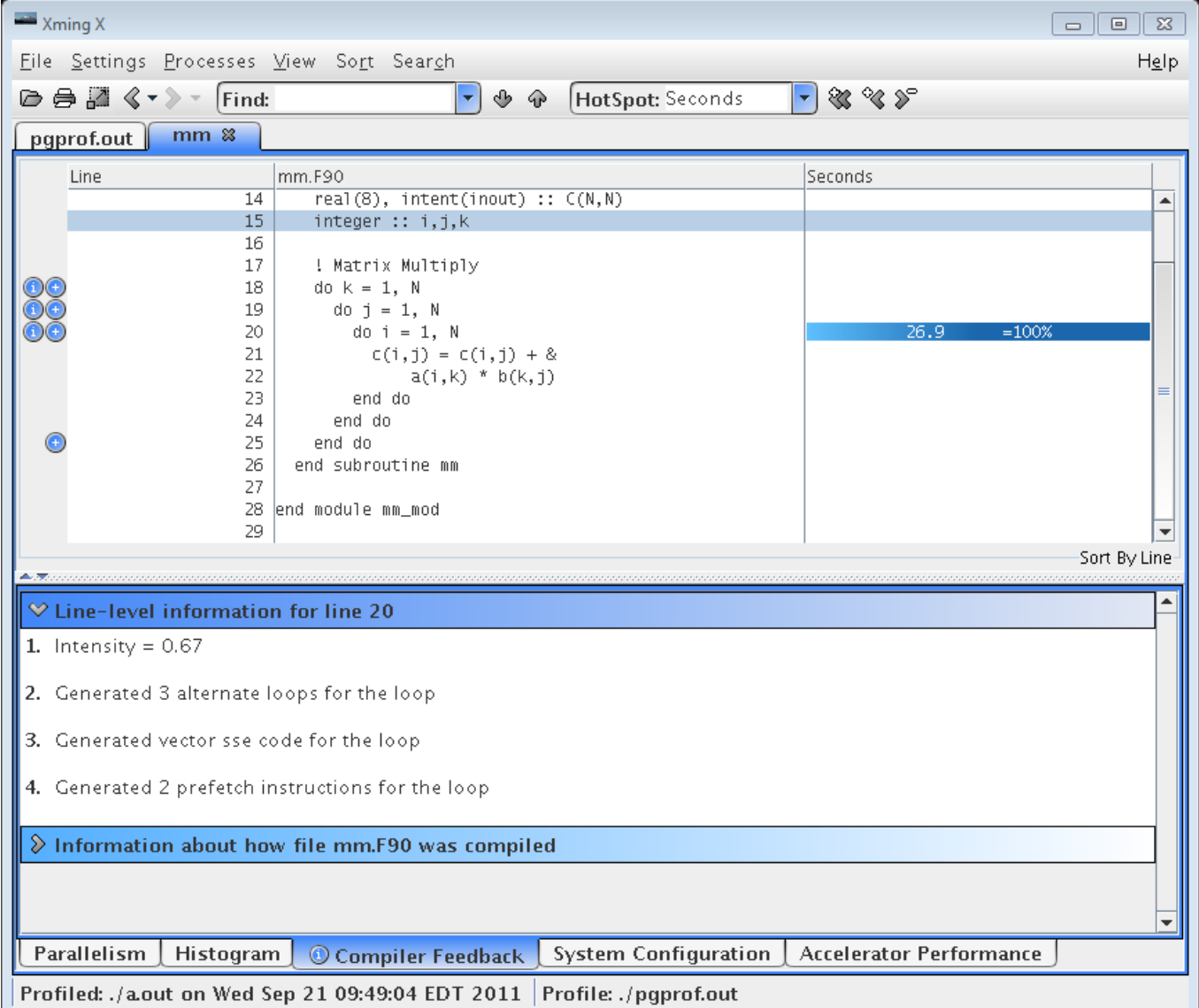

## Compiler Feedback Examples: Cray

- **18. ib------------< do k = 1, N 19. ib ibr4-------< do j = 1, N 20. ib ibr4 Vbr4--< do i = 1, N** 21. ib  $\text{ibr4 Vbr4}$  c(i,j) = c(i,j) + & **22.** ib  $\text{ibr4}$  Vbr4 a(i,k) \* b(k,j) **23. ib ibr4 Vbr4--> end do 24. ib ibr4-------> end do 25. ib------------> end do**
	-
- **i – interchanged**
- **b – blocked**
- **r – unrolled**
- **V - Vectorized**

```
ftn-6007 ftn: SCALAR File = mm.F90, Line = 18
  A loop starting at line 18 was interchanged with the loop starting at line 19.
ftn-6254 ftn: VECTOR File = mm.F90, Line = 18
  A loop starting at line 18 was not vectorized because a recurrence was found on "C" at line 
    21.
ftn-6049 ftn: SCALAR File = mm.F90, Line = 18
  A loop starting at line 18 was blocked with block size 32.
ftn-6294 ftn: VECTOR File = mm.F90, Line = 19
  A loop starting at line 19 was not vectorized because a better candidate was found at line 
    20.
ftn-6049 ftn: SCALAR File = mm.F90, Line = 19
  A loop starting at line 19 was blocked with block size 8.
ftn-6005 ftn: SCALAR File = mm.F90, Line = 19
  A loop starting at line 19 was unrolled 4 times.
ftn-6049 ftn: SCALAR File = mm.F90, Line = 20
  A loop starting at line 20 was blocked with block size 256.
ftn-6005 ftn: SCALAR File = mm.F90, Line = 20
  A loop starting at line 20 was unrolled 4 times.
ftn-6204 ftn: VECTOR File = mm.F90, Line = 20
  A loop starting at line 20 was vectorized.
```
#### Compiler Feedback Examples: Pathscale

- **(mm.F90:20) Vectorization is not likely to be beneficial (try - LNO:simd=2 to vectorize it). Loop was not vectorized.**
- **(mm.F90:20) Vectorization is not likely to be beneficial (try - LNO:simd=2 to vectorize it). Loop was not vectorized.**
- **(mm.F90:20) Vectorization is not likely to be beneficial (try - LNO:simd=2 to vectorize it). Loop was not vectorized.**
- **(mm.F90:20) Vectorization is not likely to be beneficial (try - LNO:simd=2 to vectorize it). Loop was not vectorized.**

**(mm.F90:19) Generated 40 prefetch instructions for this loop**

**=== After adding -LNO:simd=2 ===**

- **(mm.F90:20) Loop has too many loop invariants. Loop was not vectorized.**
- **(mm.F90:20) LOOP WAS VECTORIZED.**
- **(mm.F90:20) LOOP WAS VECTORIZED.**
- **(mm.F90:20) LOOP WAS VECTORIZED.**
- **(mm.F90:19) Generated 52 prefetch instructions for this loop**

## Compiler Feedback Examples: Intel

**mm.F90(20): (col. 9) remark: LOOP WAS VECTORIZED. mm.F90(20): (col. 9) remark: LOOP WAS VECTORIZED. mm.F90(20): (col. 9) remark: LOOP WAS VECTORIZED.**

## Compiler Feedback Examples: GNU

**mm.F90:20: note: LOOP VECTORIZED.**

**mm.F90:11: note: vectorized 1 loops in function.**

## Gathering Runtime Performance Data

- Performance data can be gathered in numerous ways with a range of detail and intrusiveness
	- Sampling Snapshot of data collected periodically very light weight
	- User timers User inserts timers at logical places slightly heavier, very intrusive to code
	- Code instrumentation Tool inserts instrumentation automatically into the code
- Degrees of detail
	- Sampling high level overview, low details
	- Profiling summation over time, more detailed
	- Tracing record of events over time, very detailed and expensive

# CrayPAT Automatic Performance Analysis (APA)

- CrayPAT provides a mechanism for guiding user experiments, known as APA
- User first makes lightweight, sample-based run
- Data from initial run is used to suggest appropriate parts of code for gathering more detailed information
	- Attempts to exclude routines that would add overhead and focus on routines that are likely to be important

# Important Runtime Data

- Time spent in important routines, libraries, and loop nests
- Hardware Performance Counters (HWPC)
- Load imbalance data
- Communication
	- Time
	- Routines
	- Message sizes
- I/O Data

# Sampling Output (Table 1)

**Notes for table 1: ... Table 1: Profile by Function Samp % | Samp | Imb. | Imb. |Group | | Samp | Samp % | Function | | | | PE='HIDE' 100.0% | 775 | -- | -- |Total |------------------------------------------- | 94.2% | 730 | -- | -- |USER ||------------------------------------------ || 43.4% | 336 | 8.75 | 2.6% |mlwxyz\_ || 16.1% | 125 | 6.28 | 4.9% |half\_ || 8.0% | 62 | 6.25 | 9.5% |full\_ || 6.8% | 53 | 1.88 | 3.5% |artv\_ || 4.9% | 38 | 1.34 | 3.6% |bnd\_**  $||$  3.6<sup>%</sup>  $|$  28  $|$  2.00  $|$  6.9%  $|$  currenf **|| 2.2% | 17 | 1.50 | 8.6% |bndsf\_ || 1.7% | 13 | 1.97 | 13.5% |model\_ || 1.4% | 11 | 1.53 | 12.2% |cfl\_**  $|$   $|$   $\bar{1}$ .3%  $|$   $\bar{10}$   $|$   $\bar{0}$ .75  $|$   $\bar{7}$ .0%  $|$  currenh **|| 1.0% | 8 | 5.28 | 41.9% |bndbo\_ || 1.0% | 8 | 8.28 | 53.4% |bndto\_ ||========================================== | 5.4% | 42 | -- | -- |MPI ||------------------------------------------** 1.9% | 15 | 4.62 | 23.9% | mpi\_sendrecv\_<br>1.8% | 14 | 16.53 | 55.0% | mpi<sup>\_</sup>bcast<br>1.7% | 13 | 5.66 | 30.7% | mpi\_barrier\_ **|| 1.8% | 14 | 16.53 | 55.0% |mpi\_bcast\_ || 1.7% | 13 | 5.66 | 30.7% |mpi\_barrier\_ |===========================================**

# Sampling Output (Table 2)

**Samp % | Samp | Imb. | Imb. |Group | | Samp | Samp % | Function b**  $\begin{bmatrix} 1 & 1 \end{bmatrix}$   $\begin{bmatrix} 1 & 1 \end{bmatrix}$   $\begin{bmatrix} 1 & 1 \end{bmatrix}$  Source  **| | | | Line | | | | PE='HIDE' 100.0% | 777 | -- | -- |Total |--------------------------------------------- | 94.2% | 732 | -- | -- |USER ||-------------------------------------------- || 43.4% | 337 | -- | -- |mlwxyz\_ 3| | | | | ldr/mhd3d/src/mlwxyz.f ||||------------------------------------------ 4||| 2.1% | 16 | 1.47 | 8.9% |line.39 4||| 2.8% | 22 | 2.25 | 9.7% |line.78 . . . 4||| 1.3% | 10 | 1.72 | 14.8% |line.604 4||| 2.4% | 19 | 0.72 | 3.7% |line.634 ||||========================================== ||||========================================== || 16.1% | 125 | -- | -- |half\_ 3| | | | | ldr/mhd3d/src/half.f ||||------------------------------------------ 4||| 5.4% | 42 | 6.41 | 13.8% |line.28 4||| 10.7% | 83 | 5.91 | 6.9% |line.40 ||||========================================== || 8.0% | 62 | -- | -- |full\_ 3| | | | | ldr/mhd3d/src/full.f ||||------------------------------------------ 4||| 8.0% | 62 | 6.31 | 9.6% |line.22 ||||========================================== . . . ||============================================ | 5.4% | 42 | -- | -- |MPI ||-------------------------------------------- || 1.9% | 15 | 4.62 | 23.9% |mpi\_sendrecv\_ ||||------------------------------------------ ||||========================================== || 1.8% | 14 | 16.53 | 55.0% |mpi\_bcast\_ || 1.7% | 13 | 5.66 | 30.7% |mpi\_barrier\_ |=============================================**

**Table 2: Profile by Group, Function, and Line**

# CrayPAT Tracegroup (subset)

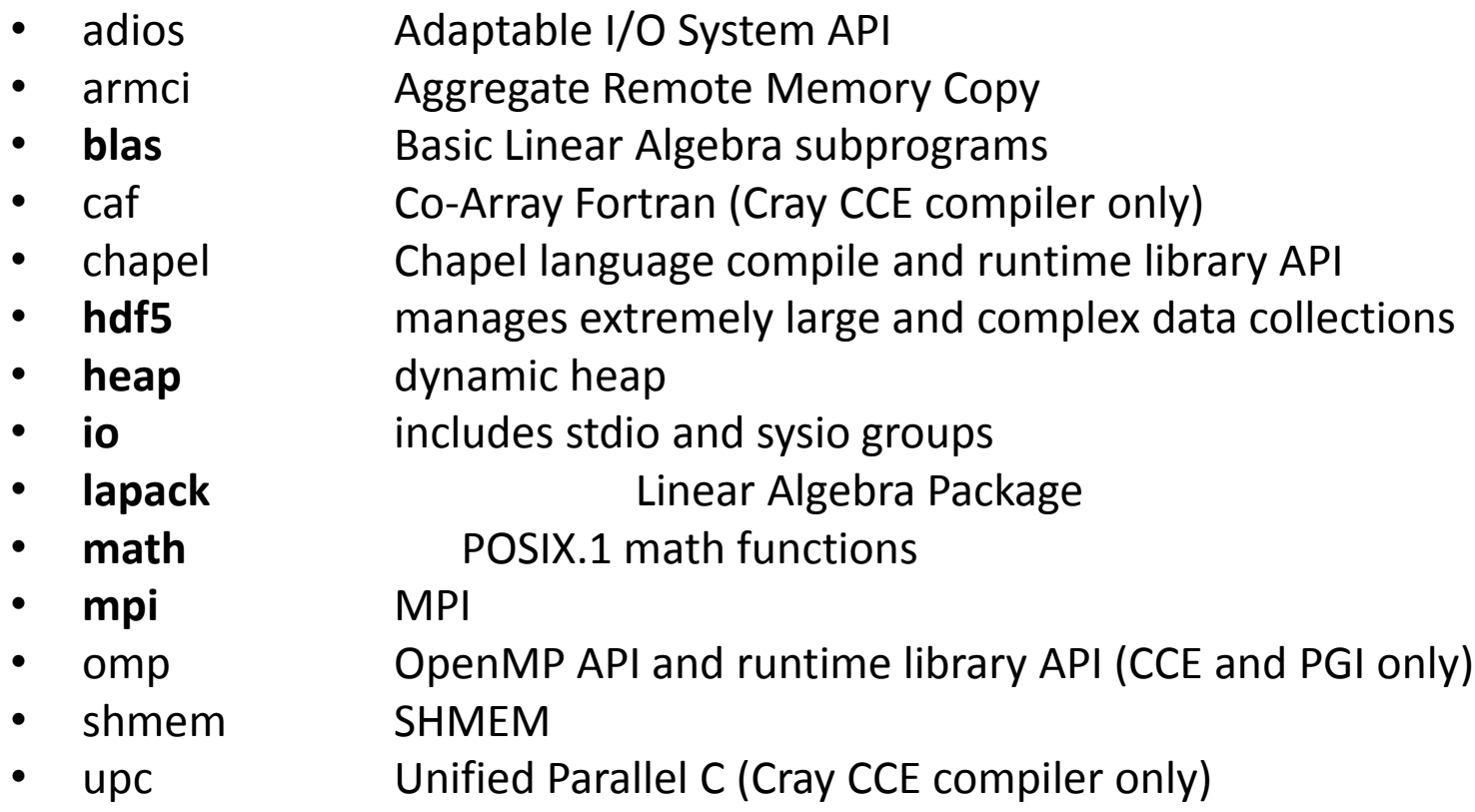

For a full list, please see **man pat\_build**

#### pat\_report: Flat Profile

**Table 1: Profile by Function Group and Function**

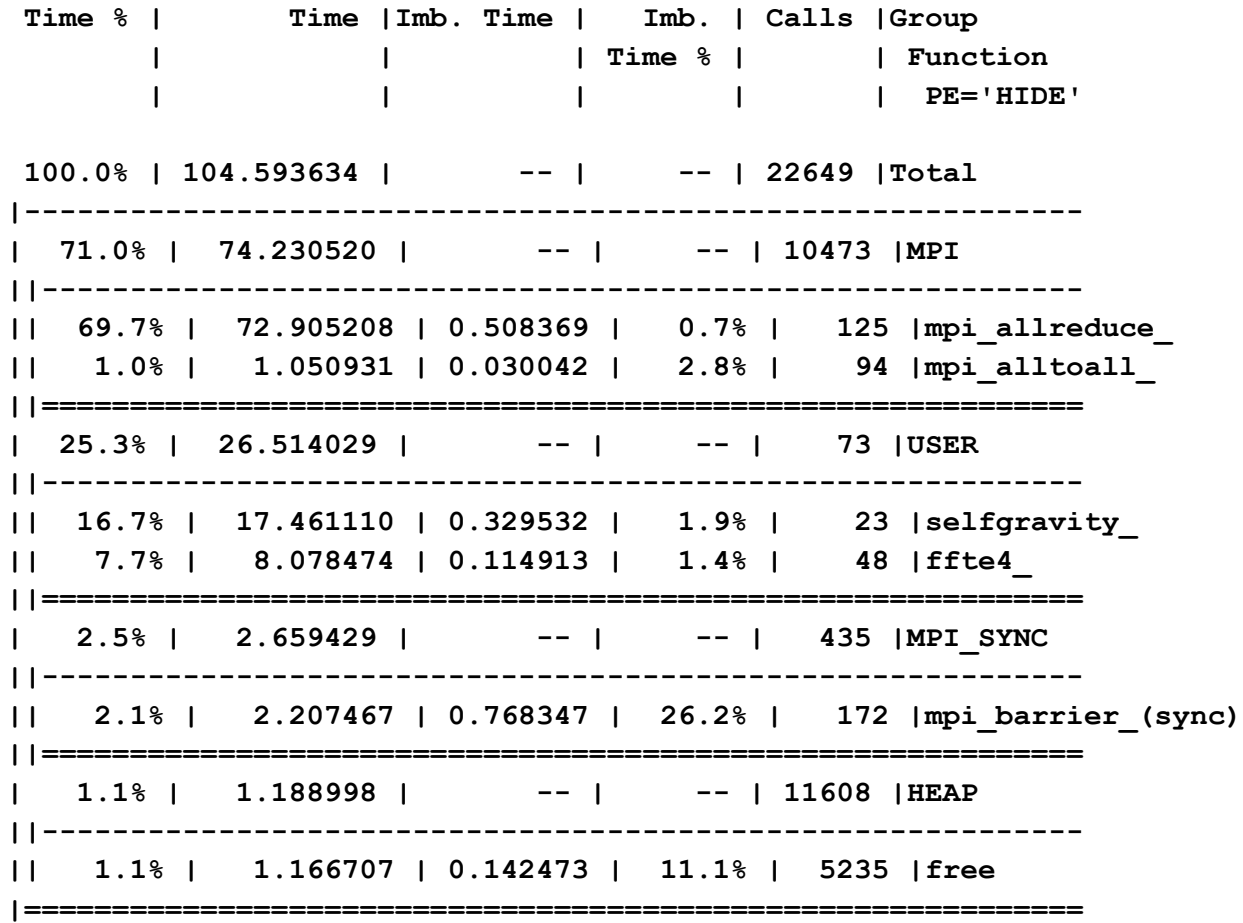

#### pat\_report: Message Stats by Caller

**Table 4: MPI Message Stats by Caller**

**. . .**

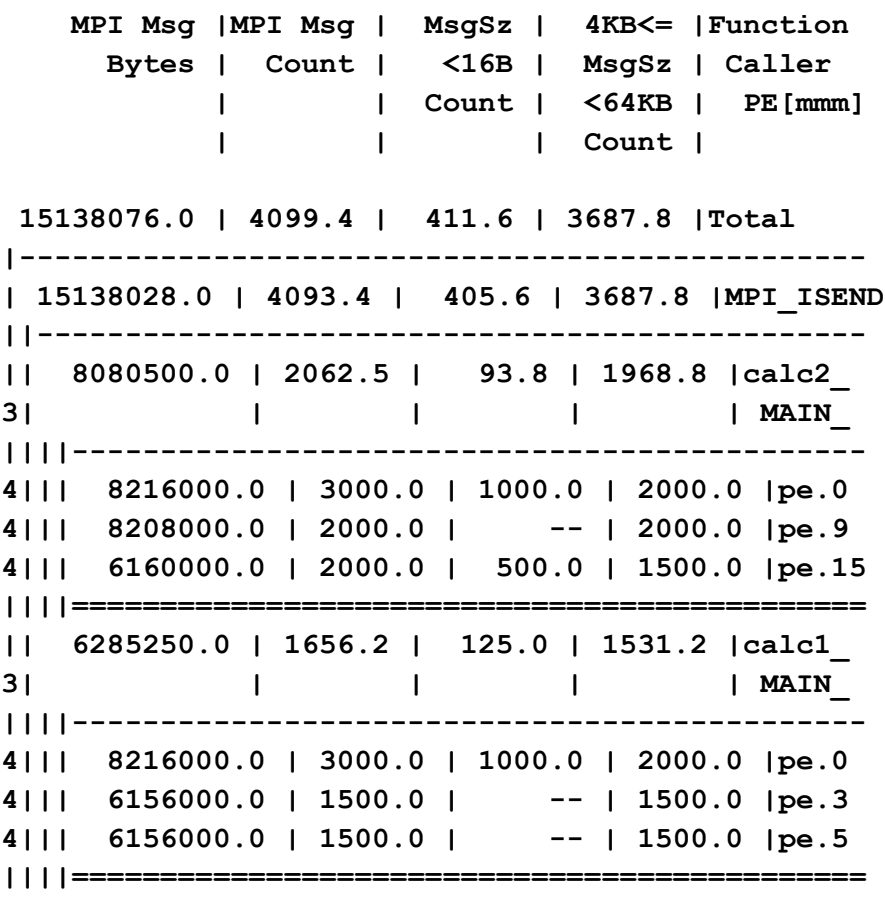

## Hardware Performance Counters

- All modern CPUs provide have some number of performance counters used during chip design/testing
- These counters can be read by the kernel and tools such as PAPI, CrayPAT, and others to gather runtime data about an application
- Because the CPUs have a limited number of counters, it's often necessary to make multiple runs to gather all of the performance data of interest

# Types of Data

- Native Events
	- Each processor has a large set of events that can be counted
	- Names vary between architectures, manufacturers, and processor families
- PAPI Counters
	- PAPI has several counters, which map to native events so that common metrics, such as FLOP counts can be measured in a portable way
- Derived Metrics
	- Raw counter data is difficult to interpret directly, derived metrics are rates and ratios that allow easier interpretation of data
	- Example: FLOP Rate, Cache Hit/Miss Ratio, etc.

# Gathering HWPC Data

- PAPI
	- A portable API, developed at the University of Tennessee for reading HWPC
	- User must explicitly insert API calls to gather and interpret the data
- Tools
	- Most performance tools are able to gather HWPC data with little to no code modification
	- Generally able to display data in an understandable manner

## PAT\_RT\_HWPC=1 (Summary with TLB)

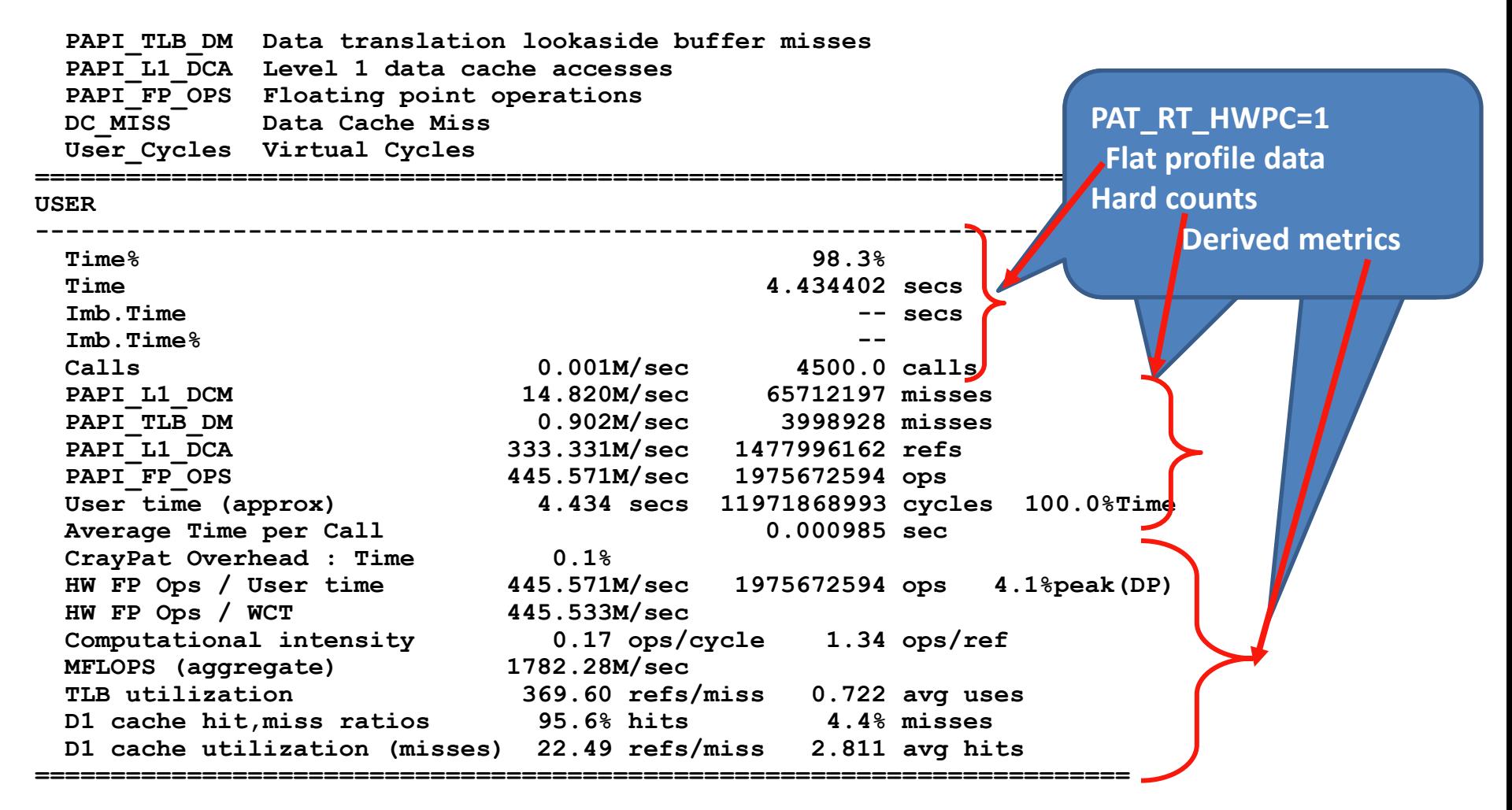

#### PAT\_RT\_HWPC=2 (L1 and L2 Metrics)

```
========================================================================
USER
------------------------------------------------------------------------
 Time% 98.3%
  Time 4.436808 secs
 Imb.Time -- secs
  Imb.Time% --
  Calls 0.001M/sec 4500.0 calls
  DATA_CACHE_REFILLS:
   L2_MODIFIED:L2_OWNED:
   L2_EXCLUSIVE:L2_SHARED 9.821M/sec 43567825 fills
 DATA<sup>CACHE_REFILLS_FROM_SYSTEM:</sup>
    ALL 24.743M/sec 109771658 fills
  PAPI_L1_DCM 14.824M/sec 65765949 misses
  PAPI_L1_DCA 332.960M/sec 1477145402 refs
  User time (approx) 4.436 secs 11978286133 cycles 100.0%Time
  Average Time per Call 0.000986 sec
  CrayPat Overhead : Time 0.1%
  D1 cache hit,miss ratios 95.5% hits 4.5% misses
  D1 cache utilization (misses) 22.46 refs/miss 2.808 avg hits
  D1 cache utilization (refills) 9.63 refs/refill 1.204 avg uses
  D2 cache hit,miss ratio 28.4% hits 71.6% misses
  D1+D2 cache hit,miss ratio 96.8% hits 3.2% misses
  D1+D2 cache utilization 31.38 refs/miss 3.922 avg hits
  System to D1 refill 24.743M/sec 109771658 lines
  System to D1 bandwidth 1510.217MB/sec 7025386144 bytes
  D2 to D1 bandwidth 599.398MB/sec 2788340816 bytes
========================================================================
```
## PAT\_RT\_HWPC=5 (Floating point mix)

```
========================================================================
USER
------------------------------------------------------------------------
 Time% 98.4%
  Time 4.426552 secs
 Imb.Time -- secs
  Imb.Time% --
  Calls 0.001M/sec 4500.0 calls
  RETIRED_MMX_AND_FP_INSTRUCTIONS:
    PACKED_SSE_AND_SSE2 454.860M/sec 2013339518 instr
 PAPI FML<sup>T</sup>INS<sup>--</sup> 156.443M/sec 692459506 ops
  PAPI_FAD_INS 289.908M/sec 1283213088 ops
  PAPI_FDV_INS 7.418M/sec 32834786 ops
  User time (approx) 4.426 secs 11950955381 cycles 100.0%Time
  Average Time per Call 0.000984 sec
  CrayPat Overhead : Time 0.1%
  HW FP Ops / Cycles 0.17 ops/cycle
  HW FP Ops / User time 446.351M/sec 1975672594 ops 4.1%peak(DP)
  HW FP Ops / WCT 446.323M/sec
  FP Multiply / FP Ops 35.0%
  FP Add / FP Ops 65.0%
  MFLOPS (aggregate) 1785.40M/sec
========================================================================
```
#### PAT\_RT\_HWPC=12 (QC Vectorization)

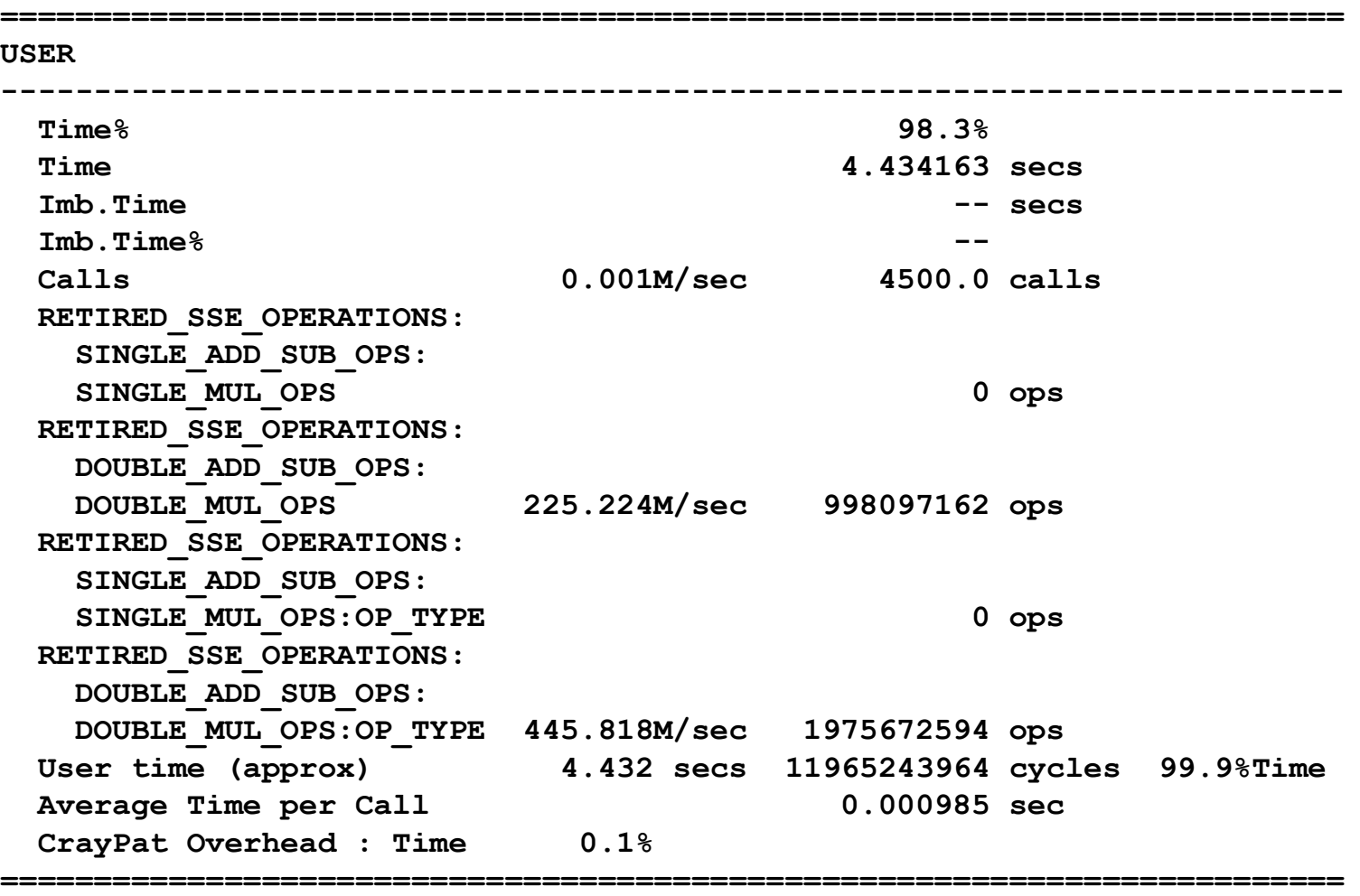

#### Vectorization Example ========================================================================

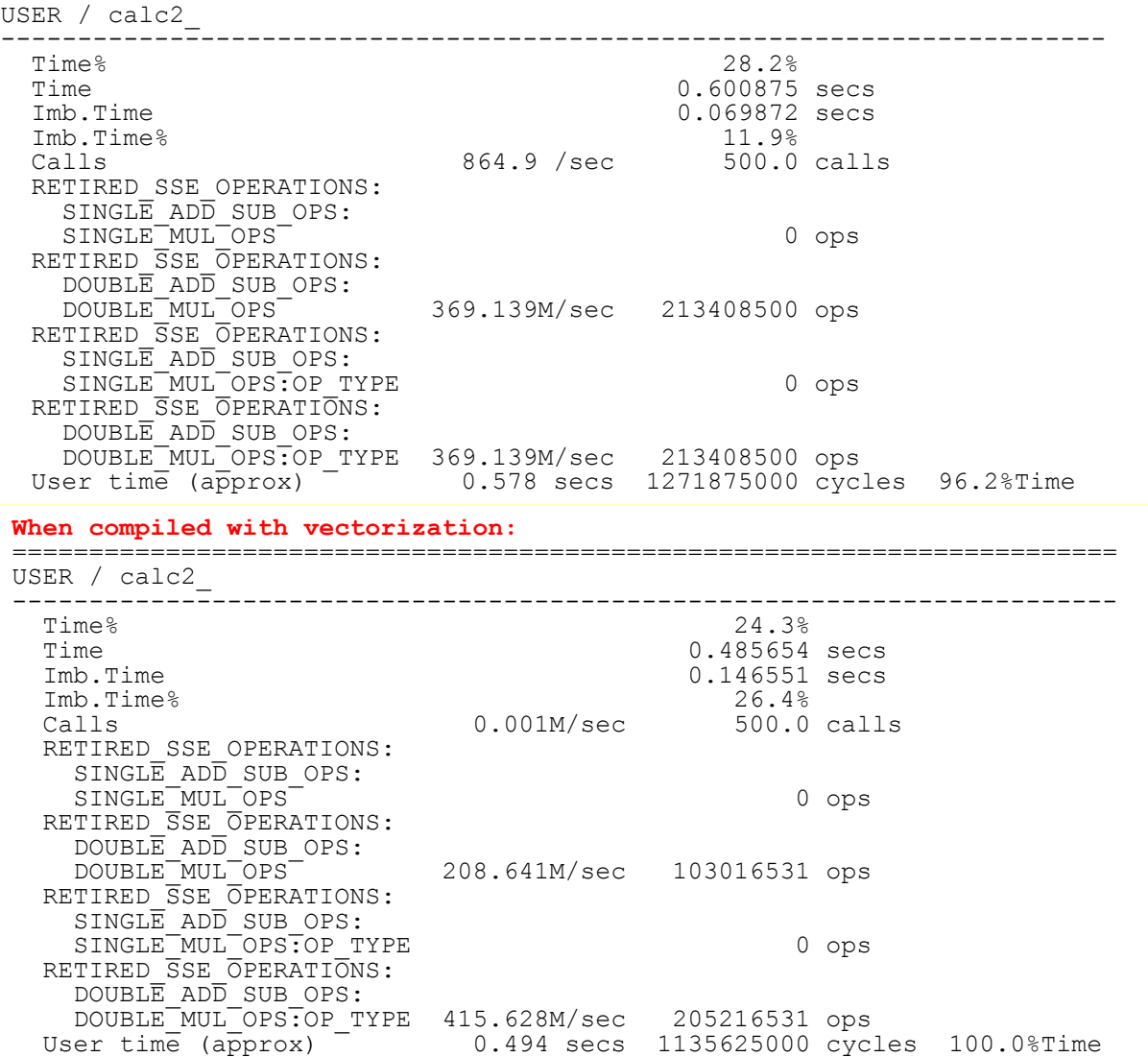

## Derived Metrics: Computational **Intensity**

- What: Computational intensity is the ratio of arithmetic to memory operations – FLOPS/(Loads + Stores)
- Why: Memory transactions are very expensive in comparison to FLOPs, low computational intensity means that the ALUs are waiting for data
- Interpretation: Higher is better
	- Poor: < 0.5 FLOPs/reference
	- So-so: ~1.0 FLOPs/reference
	- Good: > 1.0 FLOPs/reference

# Derived Metrics: Cache Hit Ratios

- What: The ratio of hits to misses for a given cache level.
	- Cache Hits/Cache Misses
- Why: Cache accesses are significantly faster than memory accesses, ideally once a cache line is loaded it will be reused.
- Interpretation: Higher is better
	- Poor: < 90%
	- So-so: 90% 95%
	- Good: >95%
	- Different levels of cache may have slightly different thresholds, but these are rough guidelines.

# Derived Metrics: FLOP Rates

- What: Ratio of floating point operations to time.
	- Rate: FLOPs/time
	- Percentage: (FLOPs/time) / (Peak FLOP/s)
	- Caution: Every processor family reports flops differently. Is a 128b, packed multiply 1 FLOP, 2 64-bit FLOPs, or 4 32-bit FLOPs?
- Why: Measures how efficiently the code uses the floating point units
- Interpretation:
	- While there is value in measuring % of peak, many people put too much emphasis in obtaining a very high % of peak.
	- In reality time to solution or a domain-specific rate (ie. Simulated years/day, Particles/second, etc.) is a better metric.
	- If you do measure flop rates, 10-20% is typically quite good.
		- Few codes get very high % of peak
		- Most codes run happily below 10%

## Derived Metrics: Vectorization

- What: Ratio of vector/packed floating point operation to scalar/unpacked operations
	- This is can be tricky to measure, due to differences in the way CPUs report FLOPs.
	- Example: (FLOPs when compiled with vectorization) / (FLOPs when compiled without vectorization)
- Why: All mainstream CPUs are moving to longer vectors (SSE -> AVX -> ??)
- Interpretation: Higher is better.

# Other Derived Metrics

- Depending on architecture, other metrics that may be of interest
	- Balance of Adds to Multiplies
	- % FMA instructions
	- TLB Utilization